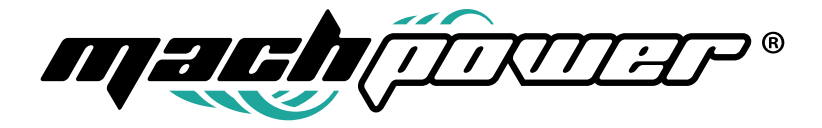

Manuale utente

# **Notebook 15,6" FHD**

IT-NB15I512512

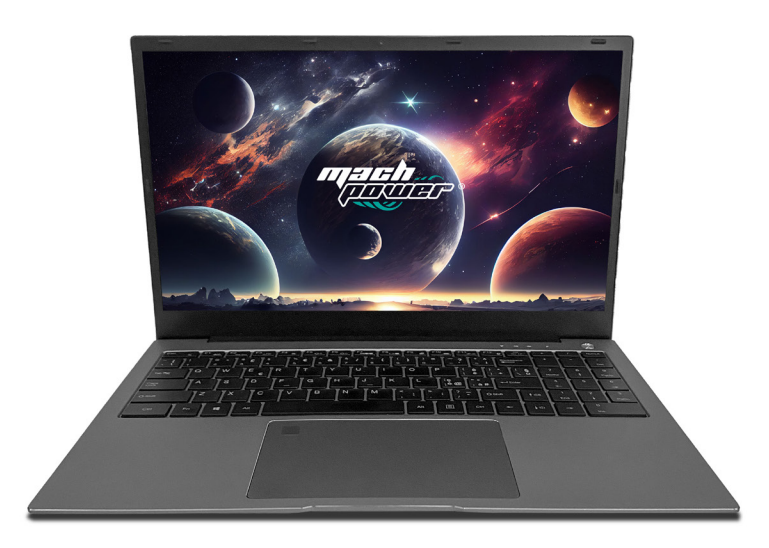

## **Grazie per aver acquistato un nostro prodotto.**

Verificare il contenuto della confezione. Se la confezione è danneggiata o se non sono presenti tutti gli accessori, contattare al più presto possibile il proprio rivenditore.

## **Indice**

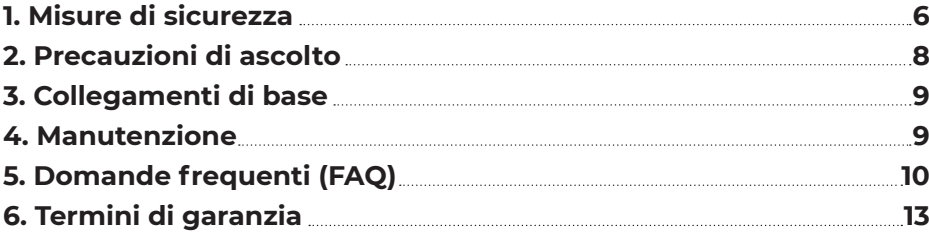

## **1. Misure di sicurezza**

- ▶ Non sottoporre il dispositivo a gravi urti o cadute dall'alto
- ▶ Non usare il dispositivo in condizioni di troppo caldo o freddo o in ambienti polverosi o umidi. Non esporre alla luce solare diretta
- ▶ Evitare di utilizzare il dispositivo in prossimità di forti campi magnetici
- ▶ Il normale funzionamento del dispositivo può essere disturbato da scariche elettrostatiche. Se dovesse capitare, semplicemente resettare e riavviare il dispositivo seguendo il manuale di istruzioni. Durante la trasmissione di file maneggiare con cura e operare in un ambiente privo di elettricità statica
- ▶ Tenere il dispositivo lontano da acqua o altri liquidi. Nel caso in cui dovesse entrare in contatto con acqua o altri liquidi spegnere immediatamente e pulire il dispositivo
- ▶ Per evitare corrosioni non utilizzare agenti chimici per pulire il dispositivo, usare solo un panno asciutto
- ▶ Non installare il dispositivo in uno spazio ristretto come ad esempio una libreria o simile. La ventilazione non deve essere ostruita coprendo le aperture di areazione con oggetti come giornali, tovaglie, tende, ecc
- ▶ Nessun tipo di fiamma libera, come ad esempio candele accese, dev'essere posizionato sul dispositivo
- ▶ Si richiama l'attenzione sugli aspetti ambientali dello smaltimento delle batterie
- ▶ Utilizzare l'apparecchio in clima temperato
- ▶ Non siamo responsabili per eventuali danni o perdita di dati causati da malfunzionamento, uso improprio, modifiche del dispositivo o sostituzione della batteria
- ▶ Non tentare di smontare, riparare o manomettere il prodotto. La garanzia verrebbe invalidata
- ▶ Se il dispositivo non viene utilizzato per un periodo di tempo prolungato, si prega di caricare la batteria almeno una volta al mese per preservarne

la durata

- Caricare la batteria se:
	- a. L'icona di livello della batteria mostra (batteria vuota)
	- b. Il dispositivo si spegne automaticamente quando riavviato
	- c. Non ci sono reazioni quando vengono premuti i tasti
- ▶ Non interrompere la connessione quando si formatta il dispositivo o durante la trasmissione di file, altrimenti si rischia di corrompere o perdere i dati o danneggiare il sistema
- ▶ Quando il dispositivo viene utilizzato come hard disk portatile, utilizzare solo secondo le istruzioni. In caso contrario, si potrebbe verificare la perdita permanente dei dati
- ▶ Si prega di utilizzare e installare i dati utilizzando gli attacchi/accessori in dotazione e solo in base alle istruzioni del produttore
- ▶ Fare riferimento alle informazioni sul fondo del dispositivo per informazioni elettriche e la sicurezza dei dati prima di installare o mettere in funzione il dispositivo
- ▶ Per ridurre il rischio di incendi o scosse elettriche, non esporre questo dispositivo alla pioggia o all'umidità. Il dispositivo non deve essere nemmeno esposto a gocce o schizzi ed evitare di posizionare sopra oggetti contenenti liquidi (vasi, bicchieri, etc)
- ▶ Vi è pericolo di esplosione se la batteria viene sostituita in modo errato. Sostituire solo con lo stesso tipo o equivalente
- ▶ La batteria/le batterie/il pacco batteria (batteria o le batterie o il pacco batteria) non deve essere esposto a calore eccessivo come la luce del sole, fuoco o simili
- ▶ Si prega di seguire in modo responsabile le procedure per lo smaltimento delle batterie
- ▶ Se l'alimentatore è scollegato dal dispositivo, il dispositivo rimarrà utilizzabile fino a quando la batteria ha una carica sufficiente
- ▶ L'alimentatore è un apparato CLASSE II a doppio isolamento senza massa

### **2. Precauzioni di ascolto**

- ▶ Questo prodotto rispetta le norme vigenti per limitare il volume dell'emissione di dispositivi audio di consumo a un livello di sicurezza. Ascoltando il vostro dispositivo con le cuffie o gli auricolari a volumi elevati, si corre il rischio di danni permanenti alle orecchie. Anche se ci si abitua o sembra normale ascoltare ad alto volume, si rischia ancora di danneggiare l'udito. Ridurre il volume del dispositivo a un livello ragionevole per evitare danni permanenti all'udito. Se si sente un ronzio nelle orecchie, ridurre il volume o spegnere il dispositivo. Questo dispositivo è stato testato con le cuffie in dotazione. Al fine di preservare l'udito, si consiglia di utilizzare solo gli auricolari in dotazione con il dispositivo o qualsiasi altre cuffie che rispettino la normativa vigente. Altri tipi di auricolari possono produrre livelli di volume più alti. A piena potenza, l'ascolto prolungato del walkman può danneggiare l'orecchio.
- ▶ Usare la massima cautela o interrompere l'utilizzo in situazioni di pericolo causate dall'udito ostruito.
- ▶ Anche se le cuffie o gli auricolari sono di tipo open-air che consente di ascoltare i rumori esterni, non alzare il volume a un livello tale da non sentire i suoni intorno.
- ▶ Il suono può essere ingannevole. Nel tempo il "livello di comfort" si adatta a volumi più elevati. Suoni "normali" potrebbero essere troppo alti e dannosi per l'udito. Proteggersi da questo fenomeno impostando il volume del dispositivo a un livello di sicurezza prima che l'orecchio si adatti.
- ▶ Per stabilire un livello di volume sicuro:
	- **a.** Iniziare con il volume ad un livello basso.
	- **b.** Aumentare lentamente il volume fino a quando si può sentire fa cilmente e chiaramente, senza distorsioni. Una volta stabilito un livel lo di suono, non modificarlo.

**Nota:** *Questo manuale non può riflettere il funzionamento del dispositivo vero e proprio. Tutte le informazioni sono soggette a modifiche senza preavviso. Si prega di seguire le procedure operative del dispositivo vero e proprio. Per maggiori informazioni sul Sistema Operativo rivolgersi al relativo produttore.*

## **3. Caricare il dispositivo**

Il dispositivo ha una batteria ricaricabile incorporata. Caricare il dispositivo quando il livello della batteria è basso.

**1.** Collegare l'alimentatore all'ingresso di carica.

**2.** Collegare l'alimentatore a una presa elettrica e caricare il dispositivo finché la batteria non è completamente carica.

#### **Attenzione:**

**1.** Caricare la batteria a una temperatura ambiente compresa tra 5 e 35°C.

**2.** Utilizzare solo l'alimentatore in dotazione per ricaricare il dispositivo.

Alimentatori non autorizzati potrebbero danneggiare gravemente il dispositivo.

#### **Nota:**

*1. La batteria non è completamente carica quando si apre la confezione Notebook.*

*2. Una batteria completamente scarica impiega circa 5 ore per caricarsi al 100%.*

*3. Quando la batteria è in carica l'indicatore LED si illumina in rosso.*

*4. Se si utilizza il dispositivo per la prima volta, oppure dopo un lungo periodo di inattività, caricare la batteria per più di mezz'ora prima di accenderlo, per assicurare la stabilità del sistema.*

## **4. Manutenzione**

Prima di pulirlo, scollegare tutti i cavi e spegnere il dispositivo. Pulire il dispositivo con un panno morbido inumidito con acqua. Non utilizzare detergenti liquidi o spray che possono contenere sostanze infiammabili o corrosive.

**1.** Spegnere il dispositivo.

**2.** Scollegare tutti i dispositivi, auricolari, cuffie o speaker dal dispositivo e dalle prese di corrente.

**3.** Inumidire un panno morbido e privo di lanugine con acqua o un detergente specifico per schermi e strofinare la superficie dello dispositivo finché non è pulito. Non permettere ad acqua o liquidi di penetrare dal panno alle porte o pulsanti del dispositivo.

#### **Attenzione:**

*1. Per evitare danneggiamenti non spruzzare il detergente direttamente sullo dispositivo o sul suo schermo. Utilizzare esclusivamente prodotti specifici progettati per la pulizia di schermi e seguire le istruzioni fornite con il prodotto.*

*2. Non pulire la tastiera con un panno umido*

## **5. Domande frequenti (FAQ)**

#### **D: La batteria non si carica. Che cosa fare?**

**R:** Ci sono tre possibili ragioni: cattiva connessione, condizioni di temperatura improprie, batteria o alimentatore danneggiati.

In caso di cattiva connessione:

- Controllare tutti i connettori per verificare la corretta connessione.
- ▶ Scollegare l'alimentatore dalla parete e verificare che la presa sia funzionante.
- ▶ Controllare le connessioni dei cavi, ricollegare l'alimentatore al dispositivo e alla presa di corrente. In caso di temperatura impropria, per esempio in caso di temperature inferiori a 0° o superiori a 35° è necessario cambiare ambiente e caricare la batteria nel range di temperatura ideale sopraindicato. In caso di batteria o alimentatore danneggiati contattare il proprio rivenditore.

#### **D: La batteria si consuma troppo in fretta, anche se il dispositivo è in standby. Qual è la causa?**

**R:** Se il dispositivo non ha copertura di rete WiFi continuerà a cercare il segnale e il consumo di batteria aumenta notevolmente. Sarà sufficiente spegnere momentaneamente il dispositivo o spostarlo in una zona con copertura di rete WiFi o disattivare la connessione WiFi.

#### **D: il dispositivo non si accende, cosa fare?**

**R:** Potrebbe essere causato dalla batteria completamente scarica. Ricarica il dispositivo per almeno 4 ore, quindi premi e tieni premuto il tasto accensione per 3 secondi per accenderlo.

#### **D: il dispositivo è collegato al caricabatteria ma ancora non si accende, perché?**

**R:** Se il dispositivo è rimasto inattivo per un lungo periodo o è appena stato acquistato e utilizzato per la prima volta potrebbe esserci la batteria completamente scarica. Si suggerisce di ricaricare la batteria per almeno mezzora prima di accenderlo, in modo da garantire la stabilità del sistema.

#### **D: il dispositivo non si spegne, che fare?**

**R:** Premere e tener premuto il tasto accensione per 10 secondi per effettuare uno spegnimento forzato.

Nota: dopo quest'operazione è necessario attendere almeno 8 secondi per riaccendere il dispositivo.

#### **D: Delle persone non vedenti possono usare questo il dispositivo liberamente?**

**R:** Si, questo il dispositivo supporta un'apposita funzione studiata per i non vedenti, ossia l'Assistente vocale. L'Assistente vocale è uno strumento in grado di leggere tutte le scritte sullo schermo, compresi testi e pulsanti. Per attivare la modalità Assistente vocale selezionare Start > Impostazioni > Accessibilità > Assistente vocale, quindi spostare il cursore su Attivato. Nella modalità Assistente vocale, ogni volta che si seleziona qualcosa lo schermo si udirà una voce che legge il tasto o il testo che si è appena selezionato.

#### **D: Il touchpad o il mouse non sembrano rispondere correttamente al tocco, quale potrebbe essere il problema?**

**R:** È possibile che sia stato attivato per errore l'Assistente vocale, per disattivare la funzione selezionare Start > Accessibilità > Assistente vocale e spostare il cursore su Disattivato oppure premere i pulsanti ESC e CapsLock contemporaneamente.

#### **D: Come comportarsi quando il dispositivo non risponde come dovrebbe?**

**R:** Sequire i sequenti passaggi:

- 1. Riavviare il dispositivo;
- 2. Se continua ad aver problemi, provare a resettare o ripristinare il dispositivo.
- 3. Se il problema continua a persistere, contattare l'assistenza tecnica.

#### **D: Nessuna connessione di rete, come configurarla?**

**R:** Seguire i seguenti passaggi:

- 1. Controllare se la ricezione wireless è attiva, guardare in Impostazioni Wi-Fi.
- 2. Provare ad avvicinarsi alla sorgente del Wi-Fi.

3. Se si utilizza una rete privata o domestica, provare a resettare il router, se si utilizza una rete pubblica provare ad aprire dal browser una pagina internet.

#### **D: Connessione internet lenta, come velocizzarla?**

**R:** La potenza del segnale non è sufficiente, provare a spostare il dispositivo in altra posizione per una migliore ricezione.

#### **D: Perché il touchpad della tastiera non funziona?**

**R:** Ci sono due possibili ragioni. La tastiera potrebbe non essere stata collegata correttamente, in questo caso non dovrebbe funzionare neanche la tastiera. Provare a ricollegarla. In alternativa potrebbe semplicemente essere stato disattivato il touchpad, premere i tasti funzione per riattivarlo.

#### **D: Quando inserisco la password non riesco a immettere i caratteri che voglio, qual è la causa? E perché in alcune zone della tastiera funzionano solo i numeri e non le lettere?**

**R:** Premendo i tasti FN+BlocNum, i tasti numerici vengono abilitati o disabilitati. Se sono bloccati, l'utente può digitare solo numeri, al contrario se sono disabilitati l'utente può digitare solo lettere.

#### **D: Lo schermo dello dispositivo diventa all'improvviso completamente buio. Cosa c'è che non va? Cosa posso fare?**

**R:** Quando la batteria scende sotto al 4% lo schermo si oscura automaticamente, ossia si attiva la modalità S4 (ibernazione). Tutti i dati attivi verranno salvati sulla memoria interna. In tali circostanze, è necessario ricaricare la batteria per almeno 5 minuti prima di poter riavviare il dispositivo.

## **14. Termini di garanzia**

#### **Il prodotto gode dei termini di garanzia previsti dalla normativa vigente.**

**1.** Verificare il contenuto della confezione confrontandolo con il manuale. In caso di domande, rivolgersi al rivenditore. Verificare, al momento dell'acquisto, il funzionamento del prodotto insieme al rivenditore. Conservare la "fattura di acquisto" per avvalersi della garanzia. A causa di voci poco chiare, incomplete o alterate, ciò influenzerà o addirittura ostacolerà il servizio di garanzia. Conservare in un luogo sicuro, in caso di smarrimento non saranno riemesse.

**2.** Le seguenti situazioni non sono coperte dalla garanzia, è possibile scegliere servizi a pagamento:

- ▶ Il dispositivo o parti di esso hanno superato il periodo di garanzia.
- ▶ In caso in cui sia stato riparato, smontato e modificato da personale non autorizzato.
- ▶ Senza fattura valida (ad eccezione di quelli che possono dimostrare che il prodotto rientra nel periodo di garanzia).
- ▶ Il modello del prodotto e il numero di serie sulla fattura non corrispondono.
- ▶ L'etichetta del prodotto o il numero del prodotto sono danneggiati e l'identità del prodotto non può essere provata in modo efficace.
- ▶ Guasto o danno causato dall'uso di software non originale, software di terze parti o virus.
- Guasto della macchina o danni causati dall'uso di parti non incluse.
- Guasto o danno causato da altre cause di forza maggiore e altri fattori esterni come infiltrazioni d'acqua, umidità, cadute, collisioni, tensione di ingresso impropria, inserimento e rimozione errati, problemi di trasporto e altri fattori esterni.

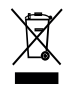

In conformità alla normativa WEEE, le apparecchiature elettriche ed elettroniche non devono essere smaltite con i rifiuti domestici. Il presente prodotto deve essere consegnato ai punti di raccolta preposti allo smaltimento e riciclo delle apparecchiature elettriche ed elettroniche. Contattare le autorità locali competenti per ottenere informazioni in merito al corretto smaltimento della presente apparecchiatura.

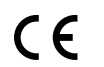

Con il marchio CE, Mach Power garantisce che il prodotto è conforme alle norme e direttive europee richieste.

La dichiarazione di conformità EU è scaricabile sul nostro sito **machpower.it**

Per qualsiasi informazione e aggiornamenti sui prodotti > visita il nostro sito web **machpower.it** Made in P.R.C. Mach Power Italy S.r.l. - Via A.Albricci, 8 - 20122 Milano - Italia

REV1-031123